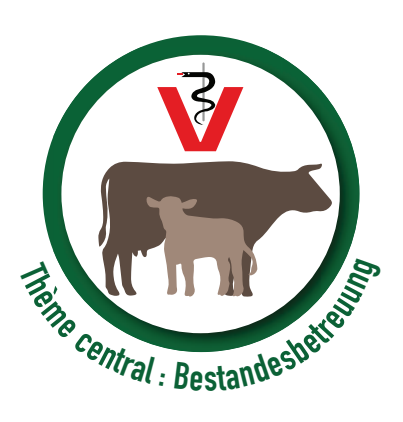

## Où est-ce que je me situe par rapport à des exploitations semblables ?

*Daniel Flückiger –* Dans BeefNet, toutes les exploitations membres peuvent consulter les indicateurs de productivité de chacun de leurs animaux et de l'exploitation.

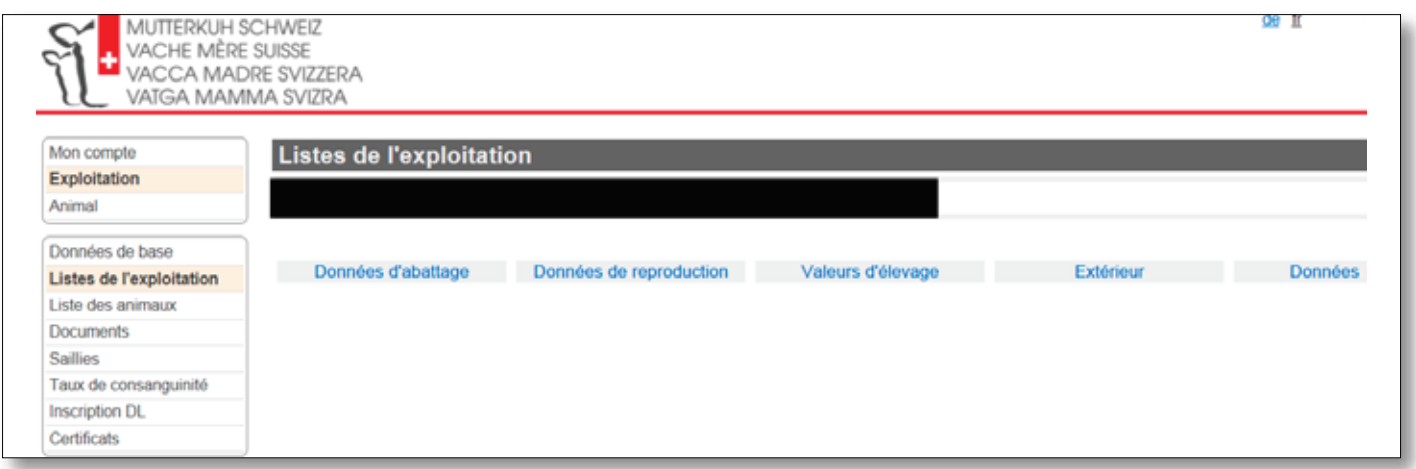

Connectez-vous à la page de votre exploitation dans BeefNet. Choisissez le menu « Listes de l'exploitation ». Vous y trouverez les indicateurs de vos animaux ou de votre exploitation pour les domaines suivants : données d'abattage, données de reproduction, valeurs d'élevage, données FLEK, extérieur et saillies.

Comme mentionné dans les articles sur le suivi du troupeau, les indicateurs donnent des renseignements sur les domaines susceptibles d'être améliorés. Pour les interpréter correctement, il est important de disposer de valeurs de comparaison appropriées.

Ainsi, un éleveur qui produit du Natura-Beef avec un troupeau d'Angus dans la région de montagne n'atteindra vraisemblablement pas le poids mort de 222 kg indiqué dans le rapport annuel 2016 de Vache mère Suisse comme moyenne des 40 000 Natura-Beef. Mais il ne produit pas non plus dans des conditions moyennes. Ainsi, ses coûts d'affouragement et la qualité du fourrage peuvent être inférieurs.

C'est pourquoi vous trouvez sur *www.vachemere.ch* un commentaire sur l'appréciation BeefNet des carcasses, dans lequel figurent les valeurs moyennes des trois programmes de marques pour les races et les croisements les plus représentés. En zone de montagne 3, par exemple, on atteint un poids mort moyen de 186 kg pour des Angus de pure race après 300 jours. La même valeur est de 233 kg pour des veaux issus de vaches croisées et d'un taureau

Charolais en zone de plaine. Les éleveurs dont les poids morts, l'âge à l'abattage, la charnure ou la couverture graisseuse sont inférieurs à ceux d'exploitations avec une génétique comparable (travaillant dans des conditions identiques) peuvent essayer de s'améliorer dans ces domaines. Les valeurs de comparaison pour l'intervêlage et l'âge de primiparité des vaches de race peuvent être consultées dans les profils de performances des races du rapport du herd-book (p. 43 de la dernière édition). Il n'existe jusqu'ici pas de tableau correspondant pour les vaches croisées.

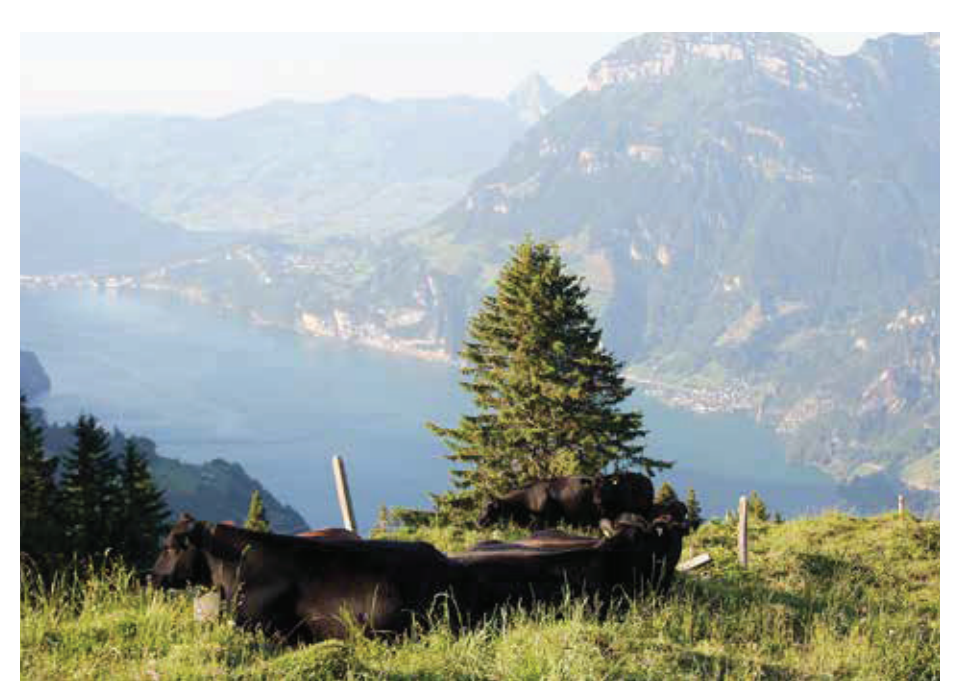

Il est important d'utiliser les indicateurs correctement et de les comparer avec ceux d'exploitations similaires.